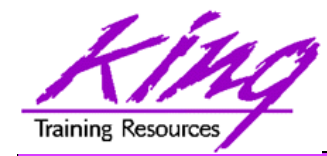

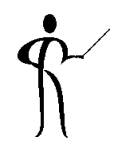

## **Oracle ADF Task Flow Beyond the 10-Minute Demo**

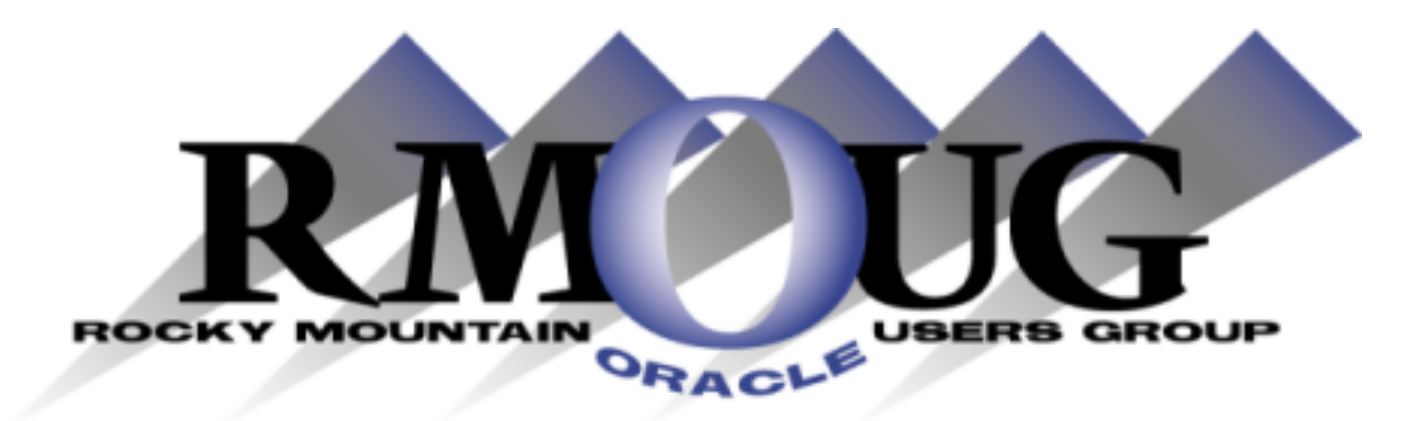

#### **Presented by: John Jay King Download this paper from: http://www.kingtraining.com**

**<sup>1</sup>**Copyright @ 2013, John Jay King http://www.kingtraining.com

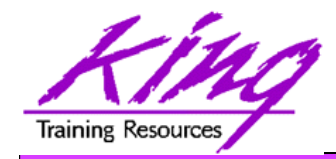

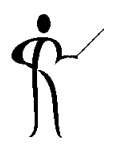

- Learn how JDeveloper may be used to create ADF-based applications
- Use ADF Task Flow to control application execution
- Take advantage of ADF's built-in application control (MVC)

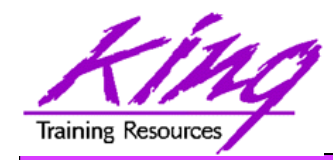

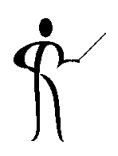

- John King Partner, King Training Resources
- Oracle Ace  $\bigoplus$  & member Oak Table Network
- Providing training to Oracle and IT community for over 20 years – http://www.kingtraining.com
- "Techie" who knows Oracle, SQL, Java, and PL/SQL pretty well (along with many other topics)
- Leader in Service Oriented Architecture (SOA)
- Member of ODTUG (Oracle Development Tools User Group) Board of Directors
- Member of RMOUG (but I live in Arizona!)

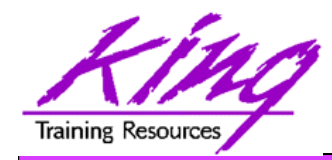

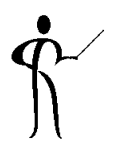

- Oracle ADF JDeveloper
	- $-$  New  $(< 1 yr)$
	- 1-2 years
	- Over 2 years
- Oracle ADF Eclipse
- Oracle Forms Developer
- 4GL Developer (.NET, etc...)
- Java Developer
- All of the above
- None of the above

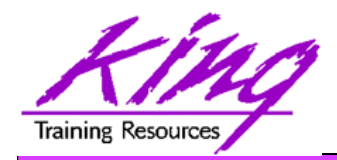

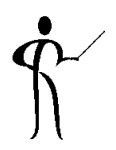

- Oracle Application Development Framework (ADF) is a Java-based development tool (much like Forms is a PL/SQL-based tool) designed to take full advantage of Java EE
- Java EE is one of the most widespread application environments today
- ADF's 4GL features make application development easier than normal Java "coding"
- Oracle is rewriting their ERP stack as "Fusion Applications" using ADF; the already rich toolset gets richer every day

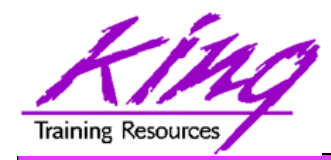

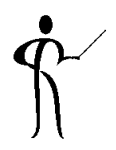

- JDeveloper is a world-class, easy to use IDE
- JDeveloper goes beyond Java to include:
	- Oracle creation of mobile applications via checkbox
	- Oracle ADF modeling, business svcs, and GUI design
	- XML edit including Syntax Checking & Validation
	- SQL development with debugging of stored PL/SQL
	- UML Modeling and MDA (Model Driven Architecture)
	- Web Services development
	- ESB design
	- BPEL design
	- Portlets

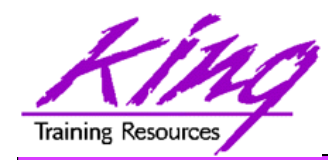

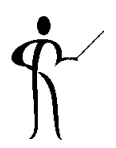

- Java Server Faces (JSF) is a Web-tier framework of JSP technology and JSP Tag libraries to create and use User Interface components
- JSF is extended by components of Oracle ADF Faces
- JSF includes:
	- Runtime architecture
	- Library of JSF components
	- JSF "Life Cycle"
	- Many JSF-Oriented Files

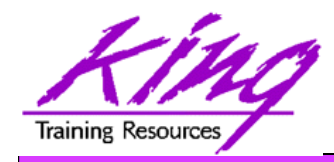

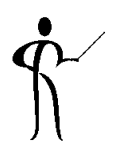

- JSF (and ADF Faces) perform a predictable cycle:
	- 1. Restore Components
	- 2. Apply Request Values
	- 3. Process Validations
	- 4. Update Model Values
	- 5. Invoke Application
	- 6. Render Response
- This Life Cycle is normally transparent; however, when choosing where to store session variables and debugging it is useful to understand

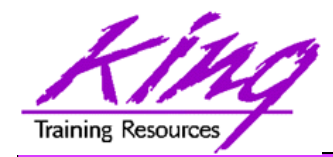

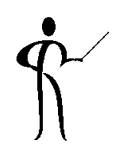

- Even though JSF sought to simplify the API; it is often felt to be too complex
- Oracle has extended JSF as "ADF Faces" providing a set of libraries and tags that include enhanced UI components and easier use
- Oracle has presented ADF Faces to the Open Source community where it is part of the Apache Foundation Trinidad MyFaces project

### **http://myfaces.apache.org/trinidad/index.html**

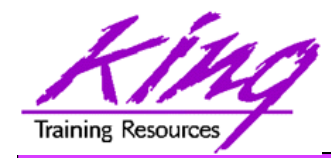

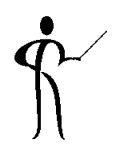

- Using ADF Faces is simple using JDeveloper:
	- Add ADF Faces components to layout containers
	- Add Application layout containers to describe user interface
	- Describe Task Flows
	- All UI is done with ADF Faces; no HTML coding
- Features added by ADF Faces:
	- Pop-ups and Dialog boxes
	- Data Visualization Tools: Charts, graphics, etc...
	- Declarative AJAX support
	- More…

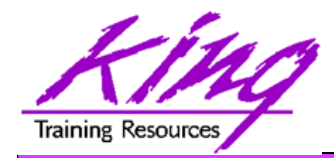

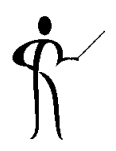

- The ADF Controller extends the JSF controller and controls ADF's MVC
- ADF Controller features include:
	- Sequence of page displays (may be conditional)
	- Allows partial-page processing in the same way as full page processing; only the necessary part of a page is rendered, the rest is unchanged
	- Allows reuse of page parts
	- Provides conditional control of page flow

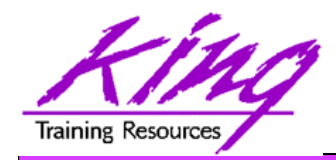

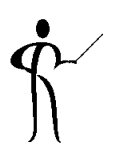

• The Model-View-Controller (MVC) pattern was first described by Glenn E. Krasner and Stephen T. Pope in the paper titled "A Description of the Model-View-Controller User Interface Paradigm in the Smalltalk-80

System" (1988)

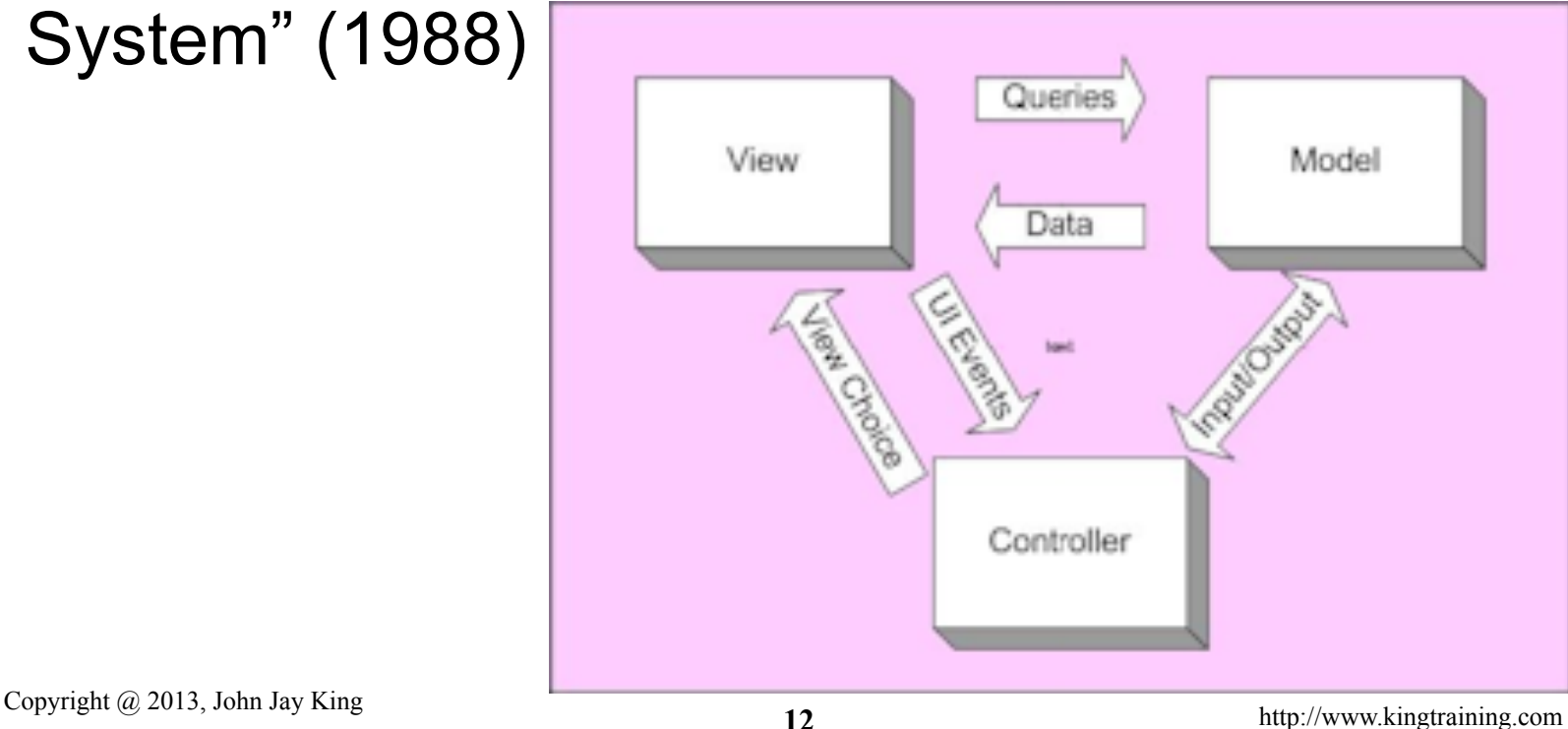

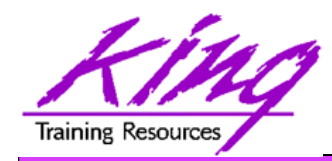

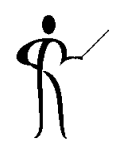

- The MVC pattern separates functionality:
	- Model Provides data services; changes to data management or business rules do not impact the view
	- View Provides interface shown and/or delivered to the client; output changes don't impact data
	- Controller Provides decision making and navigational control

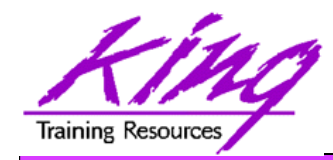

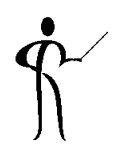

- In ADF MVC is implemented via:
	- Model ADF BC components
	- View ADF Faces components
	- Controller ADF/JSF Controller and Task Flows

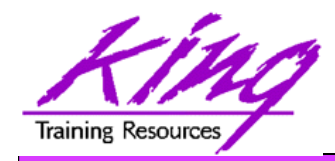

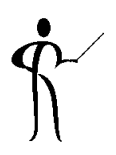

- JSF navigates declaratively (default file named "faces-config.xml")
	- Navigation may be configured manually using XML
	- JSF Navigation may be configured graphically using JDeveloper's JSF Navigation diagrammer

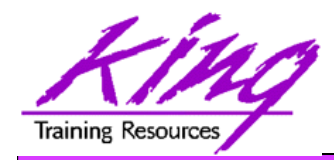

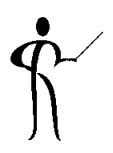

- ADF Task Flow (pageflow) navigation and transition is specified declaratively (default file named "adfc-config.xml")
	- Navigation may be configured manually using XML
	- ADF Task Flow may be configured graphically using the JDeveloper ADF Task Flow diagrammer

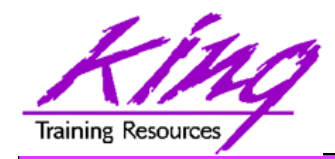

• Task Flow diagrams illustrate all or part of an application's navigation

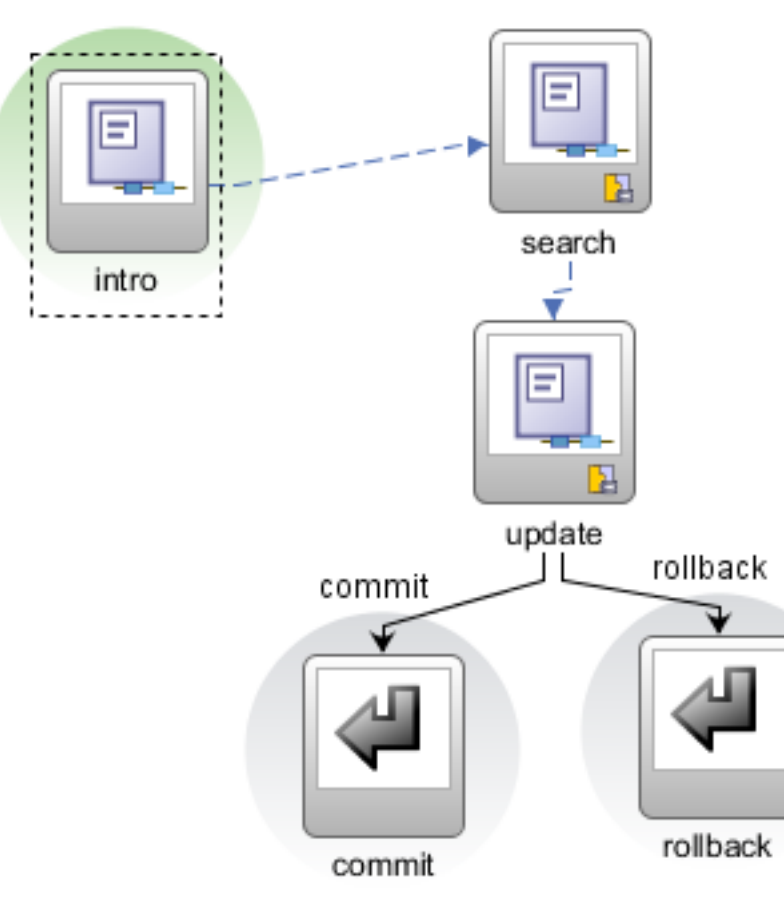

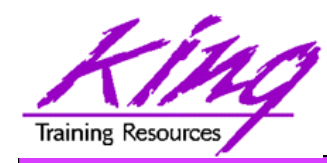

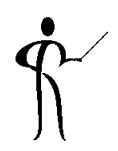

- ADF supports two types of Task Flows; Unbounded and Bounded
- Unbounded Task Flows
	- Multiple entry points and multiple exit points
	- No input parameters or return values
	- Page-oriented (initial page, help, menus, etc…)
	- Typically one per application; not reusable
- Bounded Task Flows
	- Single entry point and multiple exit points
	- Allows input parameters and return values
	- Process-oriented (checkout, calculate taxes, etc…)
	- Frequently many in an application; reusable objects

**18** Copyright @ 2013, John Jay King **18** http://www.kingtraining.com

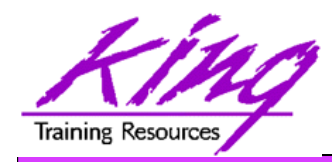

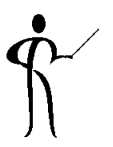

- Unbounded Task Flows
	- Top-level (bootstrap) flow
	- Navigation may begin anywhere in the flow using URL
- Bounded Task Flows
	- Process flow with defined boundary
	- Navigation must begin at defined point
	- Started via URL, other task flows, or Task Flow binding
	- When called from other task flows may use input parameters to pass data
	- When exiting may return values
	- Generally execute in an area of the parent page called a "Region"

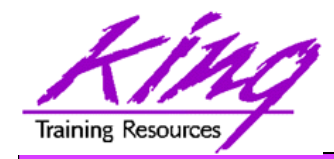

## ADF Region

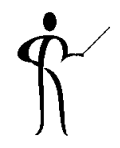

• ADF Regions contain bounded task flows representing .jspx Page page fragments within a Page

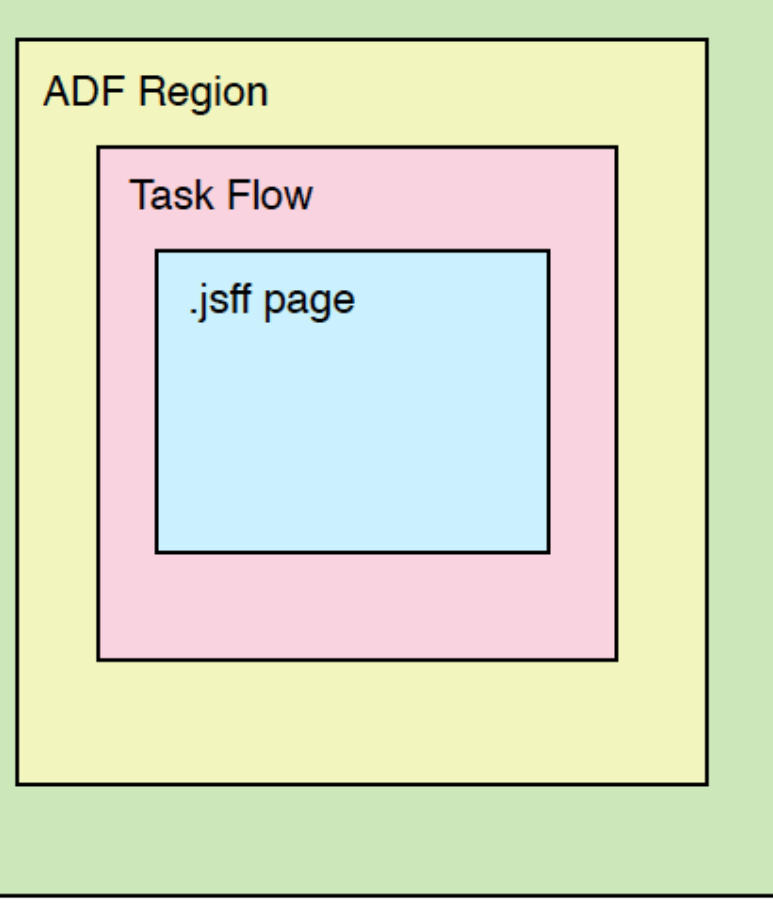

**20** Copyright @ 2013, John Jay King **20** http://www.kingtraining.com

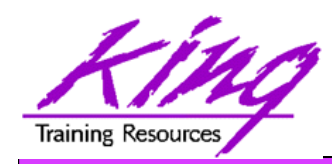

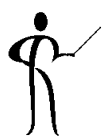

- Pages
	- Use .jsf or .jspx file suffix
	- May include many Page Fragments
- Page Fragments
	- Use .jsff suffix
	- Provide content for Pages (above)

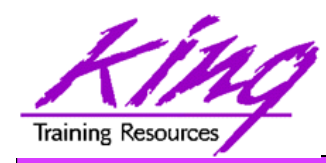

## ADF Task Flow Diagram

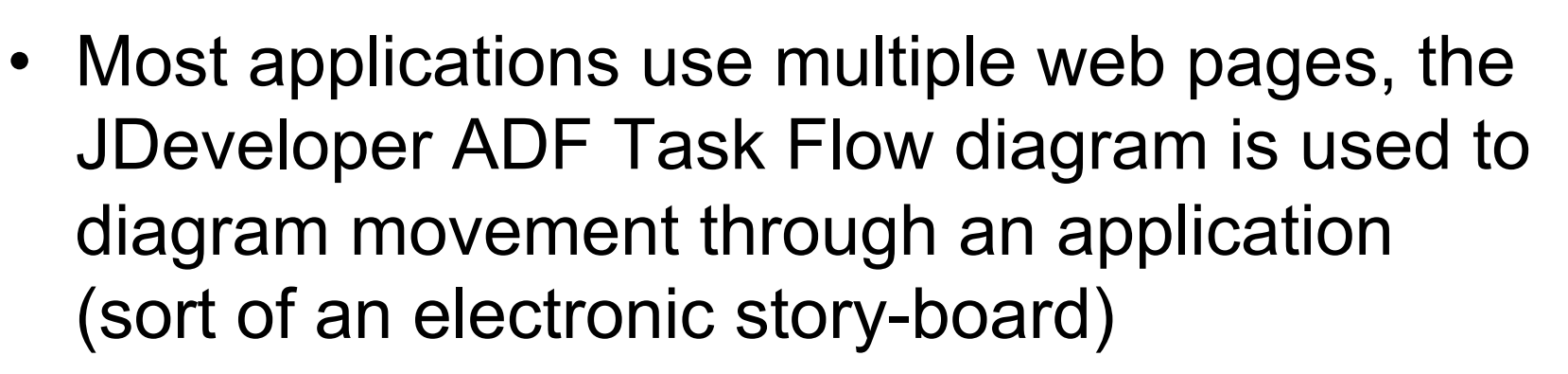

- To diagram a "Page Flow"
	- Open the "adf-config" or "adfc-config" in an application's ViewController project (look under "Page Flows")
	- Use "New ADF Task Flow"

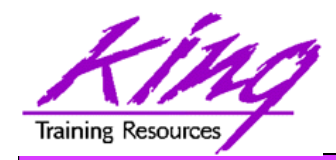

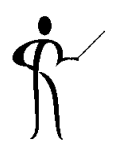

• Use the component palette to build flows by dragging existing pages or new components to diagram

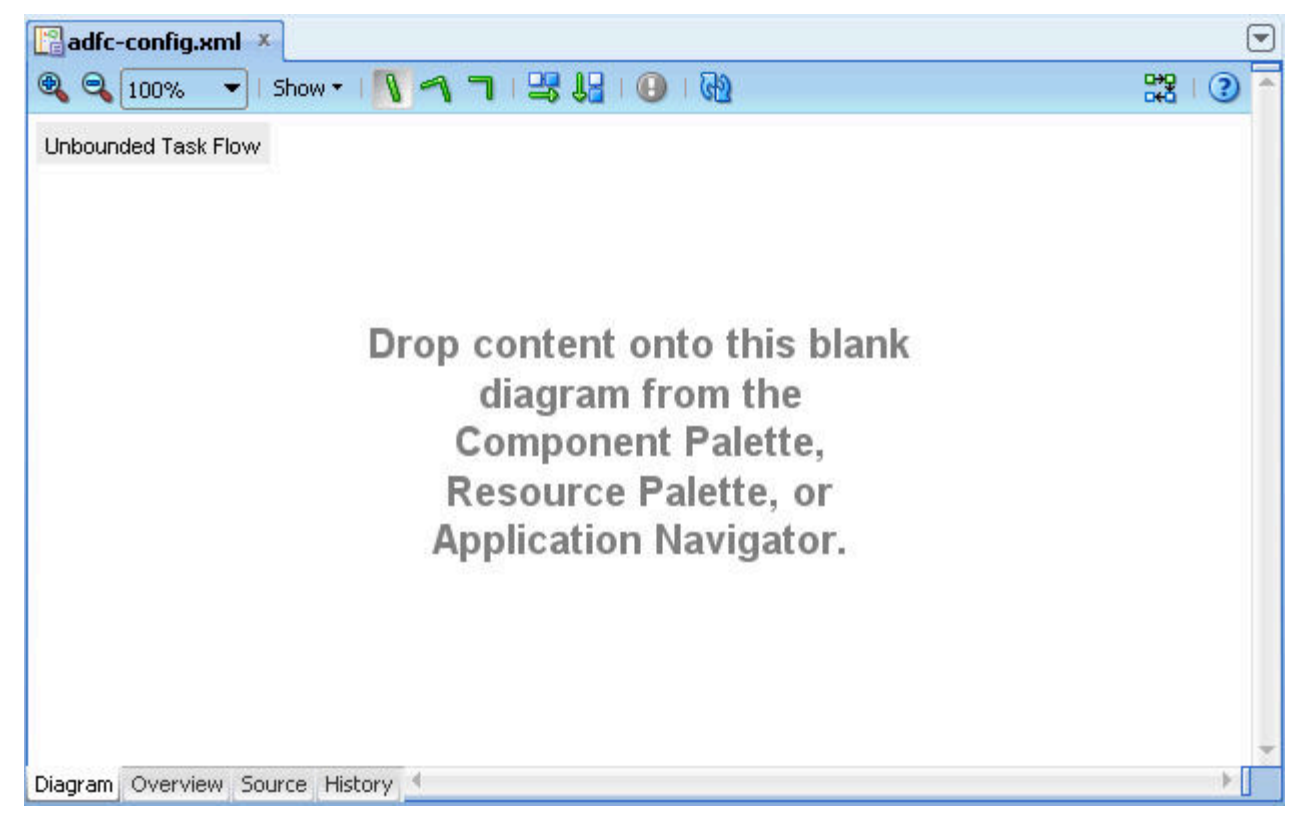

**<sup>23</sup>**Copyright @ 2013, John Jay King http://www.kingtraining.com

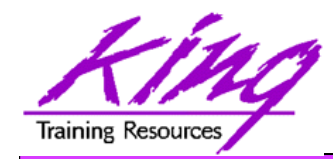

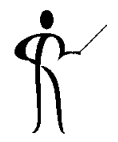

• The ADF Task Flow component palette contains tools used to create a task flow

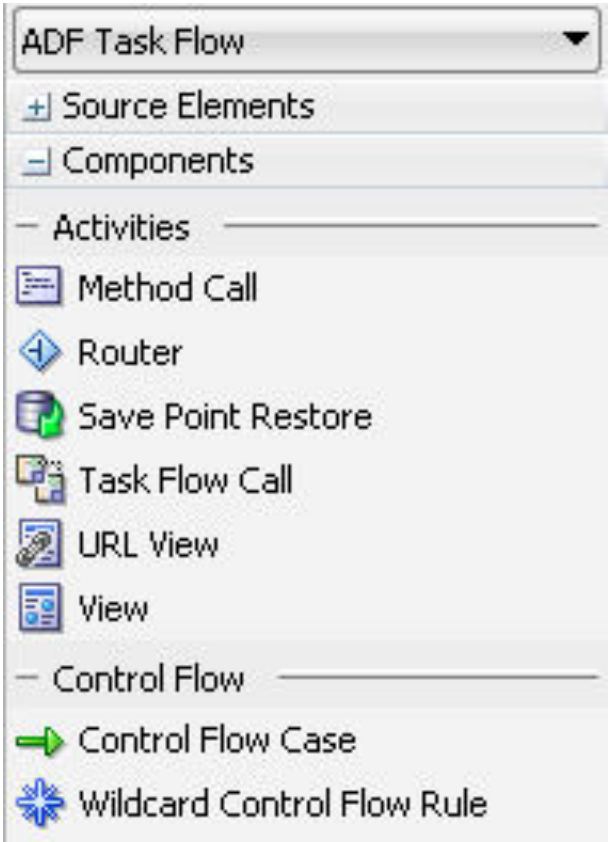

**24** Copyright @ 2013, John Jay King **21** http://www.kingtraining.com

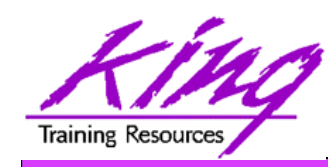

# Main Task Flow Components

- 
- 
- Method Call Activity Call to method
- Wildcard Control Flow Rule Define activity
- 
- Task Flow Return Activity Pass control back to
- 

• View Activity **Task Flow page** Control Flow Case **Navigation between**  two points in Task Flow access via known paths

- Router Activity **Expression-based** branching
- calling Task Flow • URL View Activity Mavigate to any page

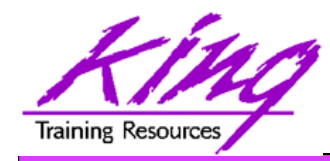

## Creating Task Flow

- Drag "View" components to represent pages
- Drag "Control Flow Rules" from the View where control begins to the View where control is to end

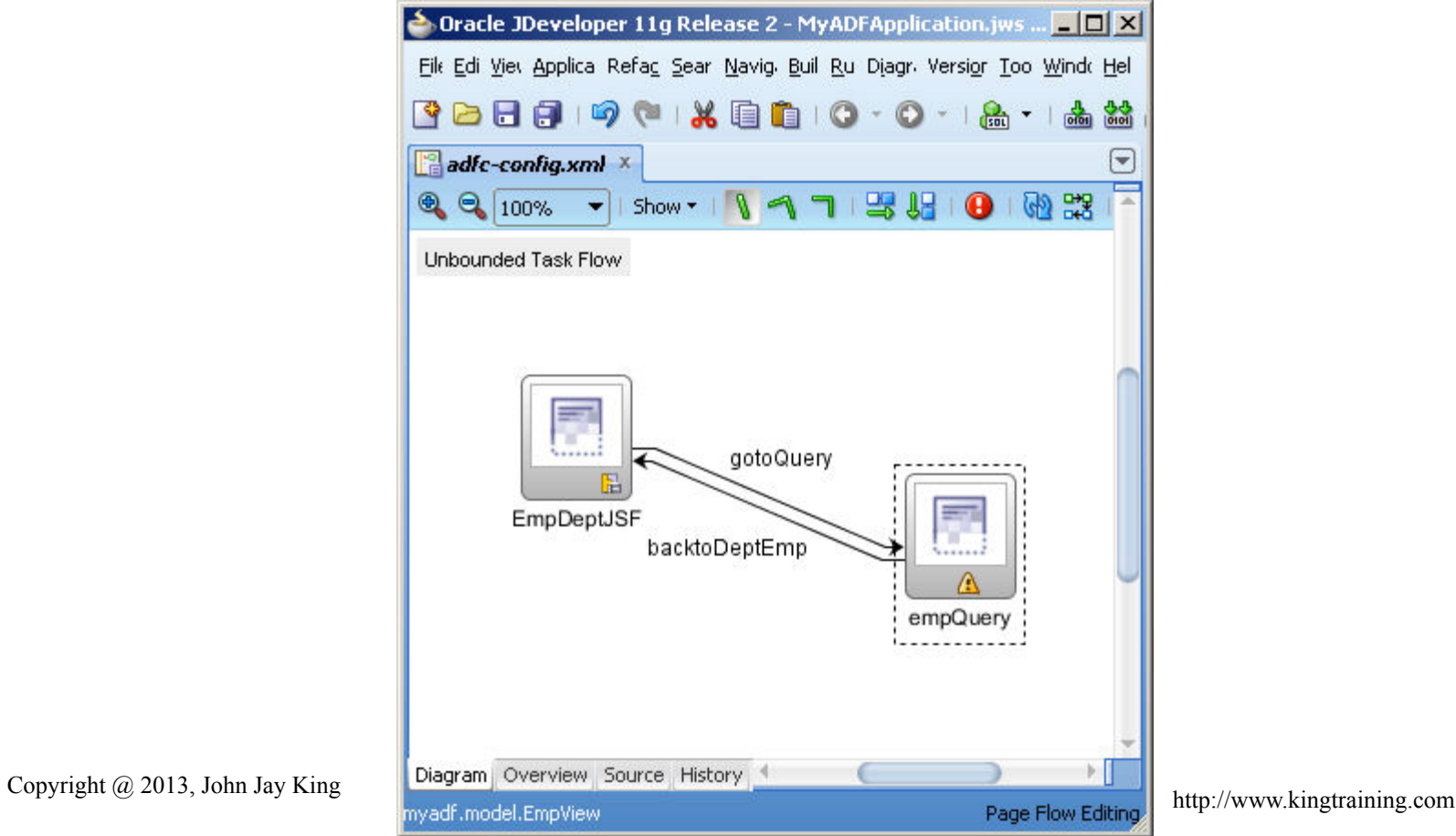

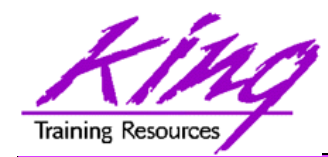

## Component Review

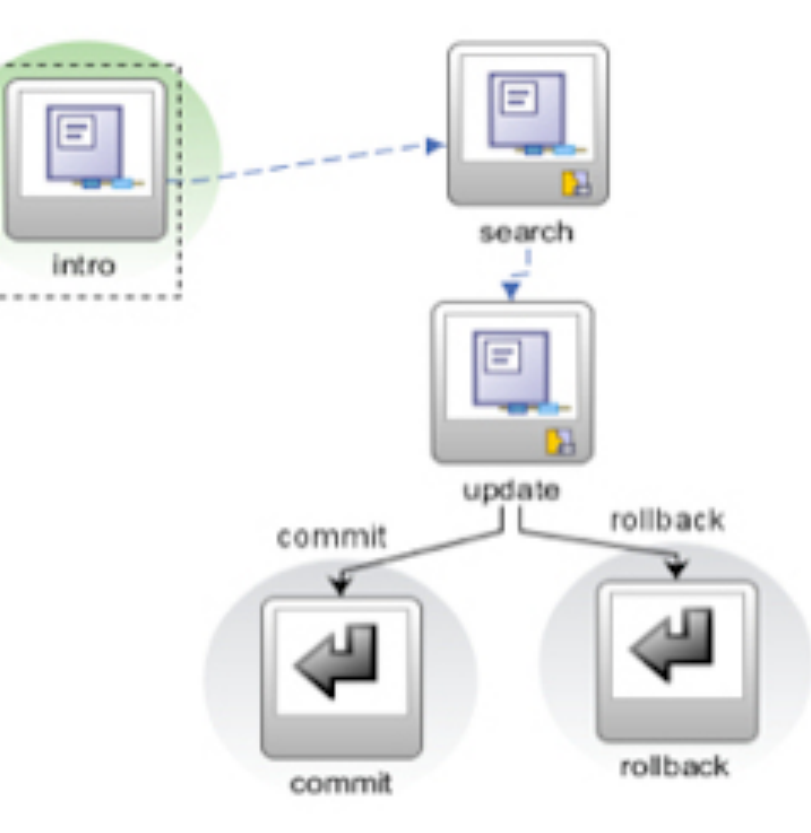

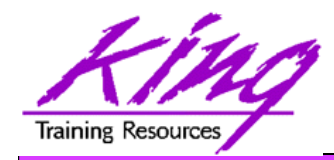

## View

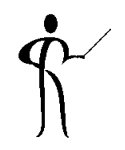

- Displays one page (.jsf, .jspx, .jsff)
	- May have one or more Task Flow regions
	- Default view of Bounded Task Flow shaded

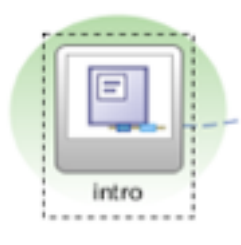

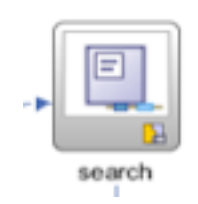

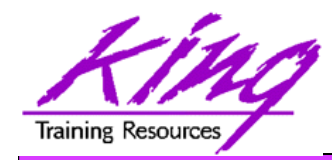

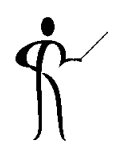

- Control flow describes flow between parts of a task flow
	- Control Flow properties describe actions to be taken

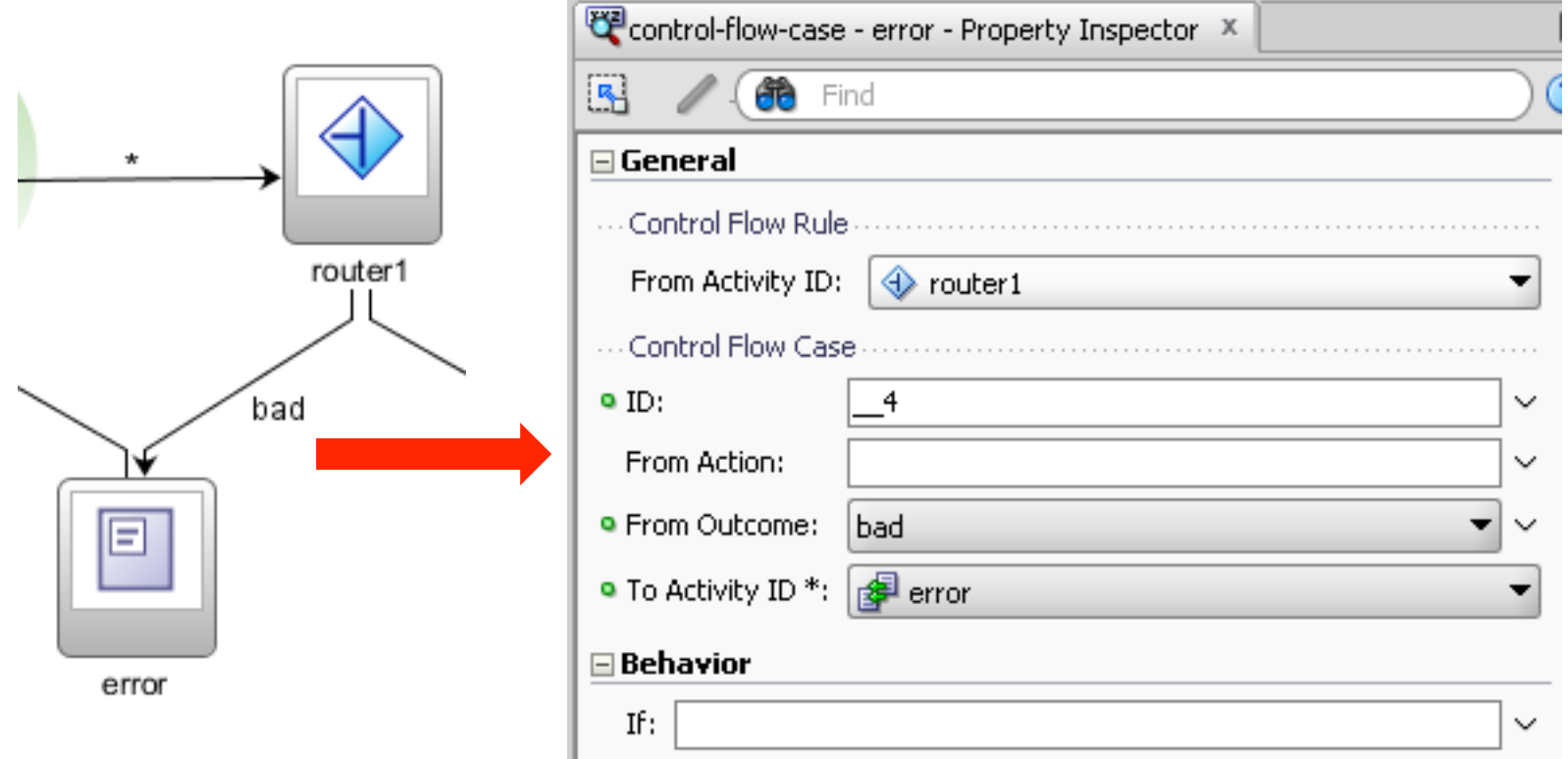

**29** Copyright @ 2013, John Jay King **29** http://www.kingtraining.com

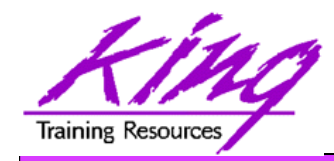

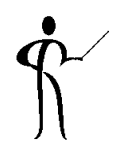

• Parameters and Return Values are generally passed using Expression Language (EL)

#{controllerContext.currentViewPort.ta skFlowContext.trainModel}

- ADF's EL is similar to the JSP EL commonly used in Java
	- ADF's EL usually uses the hash-mark/pound-sign (#) indicating a deferred reference
	- Deferred EL works within the JSF-cycle of ADF; immediate EL (\$) may be evaluated prematurely

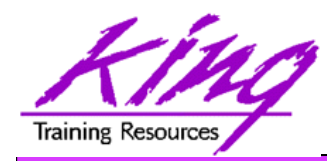

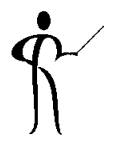

- Here is an input parameter from a control flow
- Note the "pageFlowScope" in user for "username"

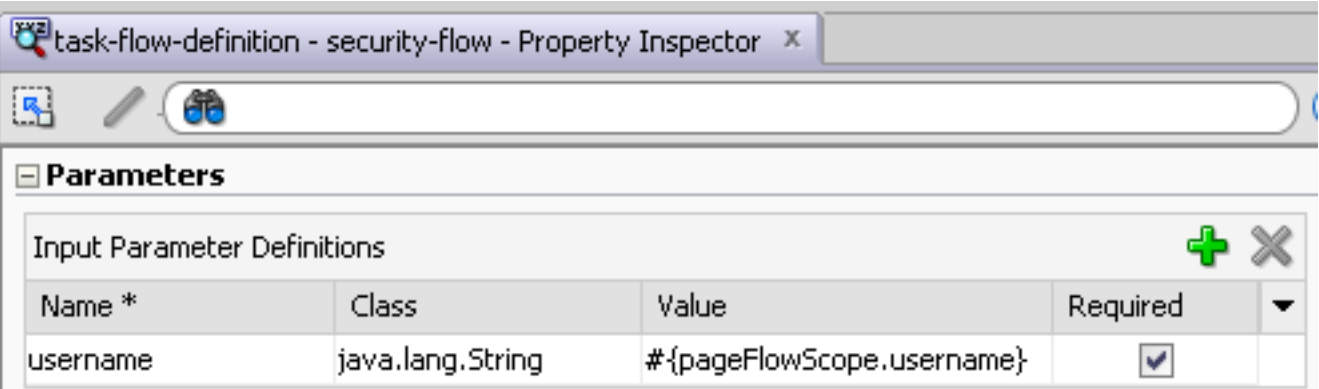

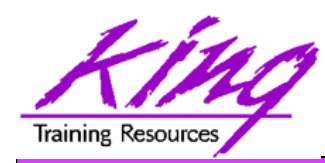

# Servlet/JSF Memory Scopes

- 
- 

• Application Scope Attributes/beans available globally to all users for life of application

• Session Scope Attributes/beans available for life of browser session

• Request Scope Attributes/beans available until application returns control to user (one page)

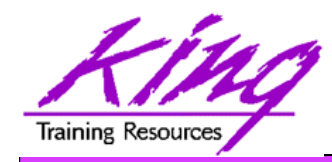

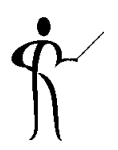

- Some memory scopes are ADF-specific
- 
- View Scope Attributes/beans for single page for duration user works with page
- 

• PageFlow Scope Attributes/beans live for duration of Task Flow ("pushed" if new Bounded Task Flow called; "popped" upon return)

• Backing Bean ScopeAttributes/beans specific to specific component

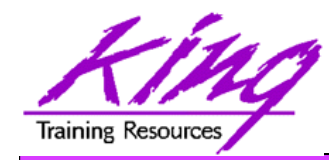

#{applicationScope.varname} #{sessionScope.varname} #{requestScope.varname} #{varname} #{pageFlowScope.varname} #{viewScope.varname} #{backingBeanScope.varname}

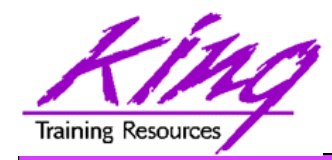

- 
- Use Application Scope for things that should live for the life of the server and that should be global
- Use Session Scope only when values should survive for the entire browser session duration
- Use Request Scope for data that is passed while processing a single page
- Use PageFlow Scope for data to be passed from screen-to-screen during a Task Flow
- Use View scope for value local to a given page
- Use Backing Bean scope for specific field data passed within a single page (like Request Scope)

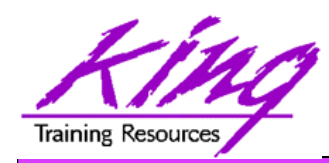

# Common Task Flow Practice

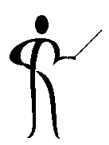

- Build Bounded Task Flows in separate applications to increase portability
- Use Task Flow within page fragments
- Use input parameters to pass data and provide conditional behavior

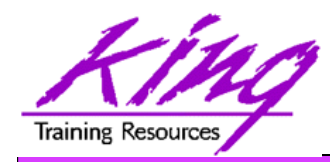

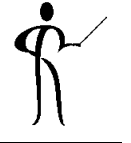

- Unbounded Task Flows
	- Entry to application or where user might enter flow at any point
	- Menu pages
- Bounded Task Flows
	- Has single entry point
	- Part of a page within a Region
	- Used/Reused by other applications
	- Usually performs commit/rollback on exit

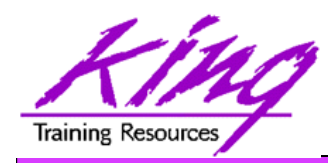

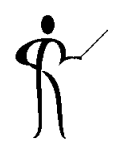

• The ADF EMG (Enterprise Methodology Group) has created a tool for testing ADF Task Flows http://java.net/projects/adf-task-flow-tester

#### **ADF Task Flow Tester**

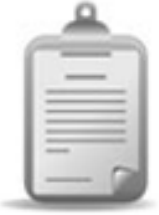

The ADF EMG Task Flow Tester is a web-based testing tool for ADF bounded task flows. It supports testing of task flows that use pages as well as task flows using page fragments. A sophisticated mechanism to specify task flow input parameters is provided. A set of task flow input parameters and run options can be saved as a task flow testcase. Task flows and their testcases can be exported to XML and imported from XML.

- » Wiki
- » Source Code
- » Mailing lists
- » Issue Tracking
- » Downloads

#### $\prec$

Tags: adf, testing, taskflow Members: 11 Source License: MIT

» Join This Project

» Get Source Code

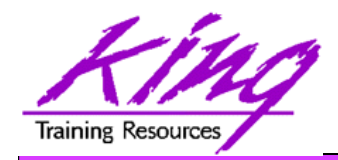

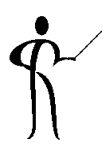

- Oracle ADF provides a mostly-declarative capability to create applications easily using industry-standard technology "under the covers"
- Oracle ADF Task Flows improve on JSF Task Flows and allow declarative management of MVC application flow via GUI interface and XML files
- Bounded ADF Task Flows may be reused; processes that appear in several applications (e.g. "checkout") are not repeated needlessly
- Bounded ADF Task Flows may use input parameters and produce result values; EL is most often used to simplify and increase reusability

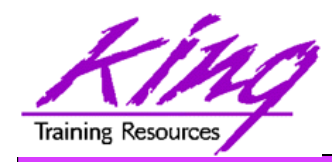

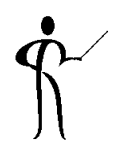

- OTN provides a great deal of support for ADF http://www.oracle.com/technetwork/developer-tools/adf/ overview/index.html
	- See the Oracle ADF Architecture Square on Learn More tab Architecture Square has links to suggested coding, project layout, and naming guidelines
	- Community tab has links to blogs and other community support
- ODTUG is the non-Oracle home for ADF developers http://www.odtug.com http://www.kscope13.com

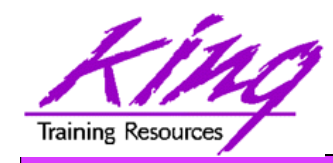

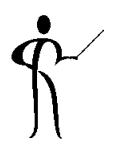

- Quick Start Guide to Oracle Fusion Development
	- Grant Ronald
	- Oracle Press
- Oracle JDeveloper 11g Handbook
	- Duncan Mills, Peter Koletzke, Dr. Avrom Roy-Federman
	- Oracle Press
- Oracle Fusion Developer's Guide
	- Frank Nimphius, Lynn Munsinger
	- Oracle Press
- Oracle JDeveloper 11gR2 Cookbook
	- Nick Haralabidis
	- Packt Publishing

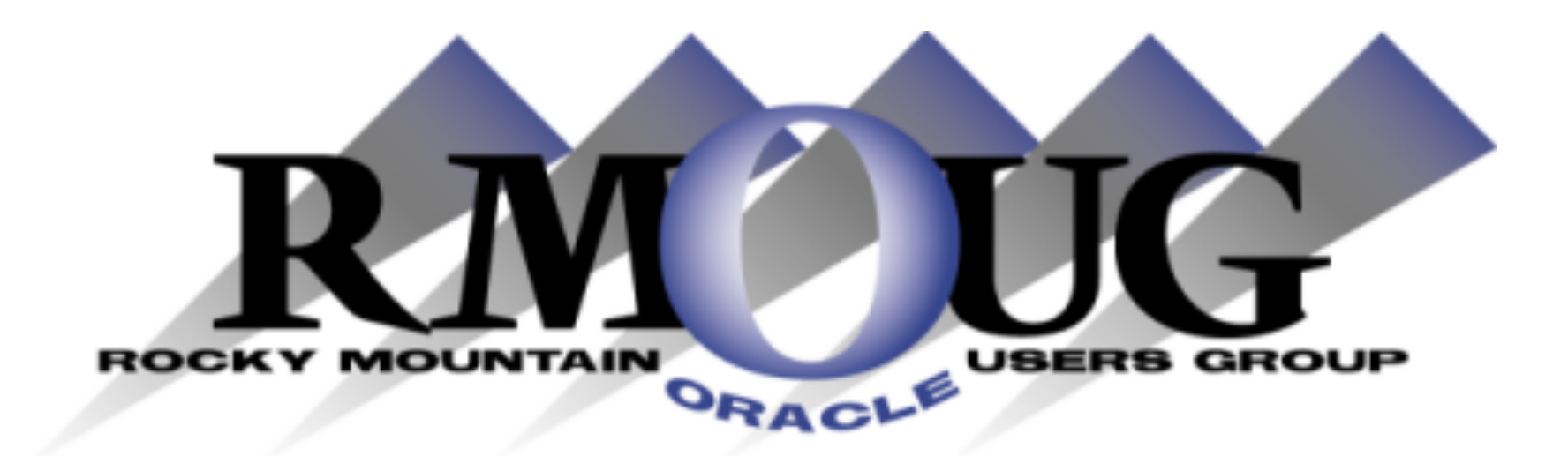

# **Training Days 2014**

**2 Days of inexpensive Oracle-related training in Denver !!** 

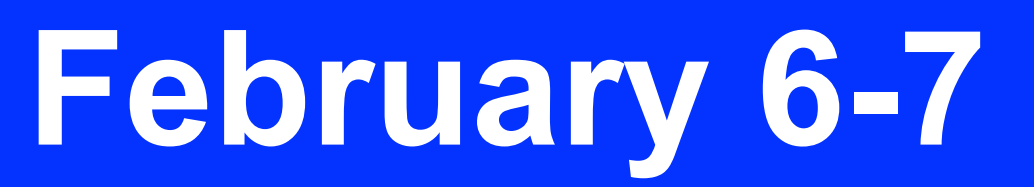

**February 5: University day: More low-cost training! Check the website for details** 

www.rmoug.org

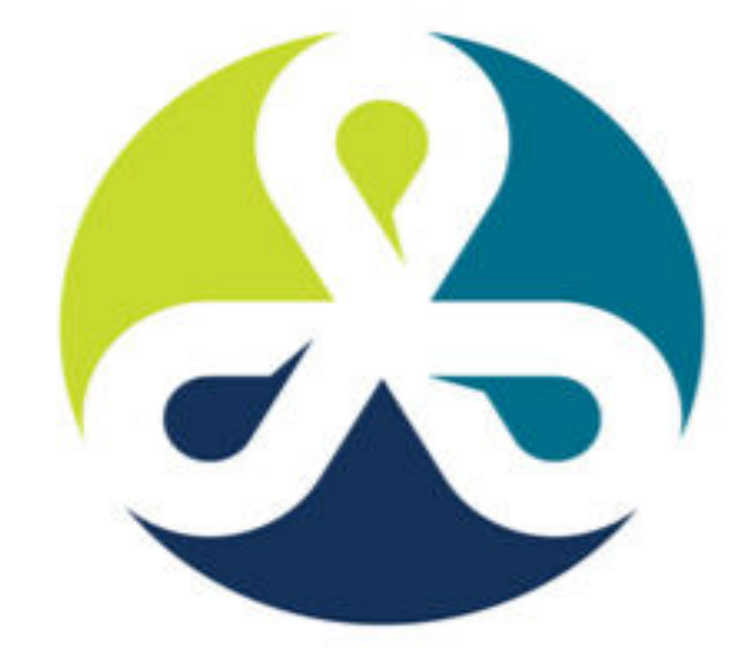

See you in Denver Colorado!

# COLLABORATE13

TECHNOLOGY AND APPLICATIONS FORUM FOR THE ORACLE COMMUNITY

## April 2013 – Get Ready to Go!

## ODTUG Kscope<sub>13</sub> NEW ORLEANS, LA <a>>
</a>
MEW ORLEANS, LA <a>
MEW ORLEANS, LA <a>
MEW ORLEANS, LA <a>
MEW ORLEANS, LA <a>
MEW ORLEANS, LA <a>
MEW ORLEANS, LA <a>
MEW ORLEANS, LA <a>
MEW ORLEANS, LA <a>
MEW ORLEANS, LA <a>
MEW ORLEANS, LA

#### **Topics**

**Application Express ADF and Fusion Development Developer's Toolkit The Database Building Better Software Business Intelligence Essbase Planning Financial Close EPM Reporting EPM Foundations & Data Management EPM Business Content** 

**ODTUG - Leading Developers** into the Future with **Oracle Tools** 

www.kscope13.com

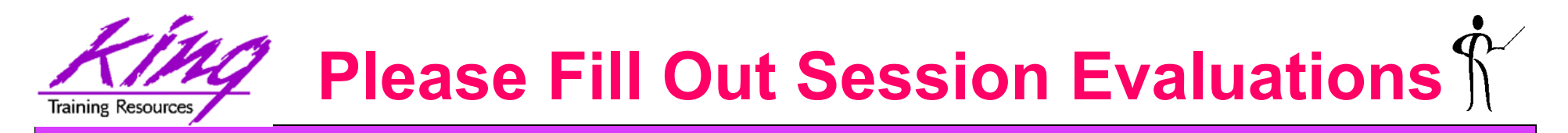

### *Oracle ADF Task Flow Beyond the 10-Minute Demo*

To contact the author:

## **John King**

## **King Training Resources**

P. O. Box 1780 Scottsdale, AZ 85252 USA 1.800.252.0652 - 1.303.798.5727 Email: john@kingtraining.com

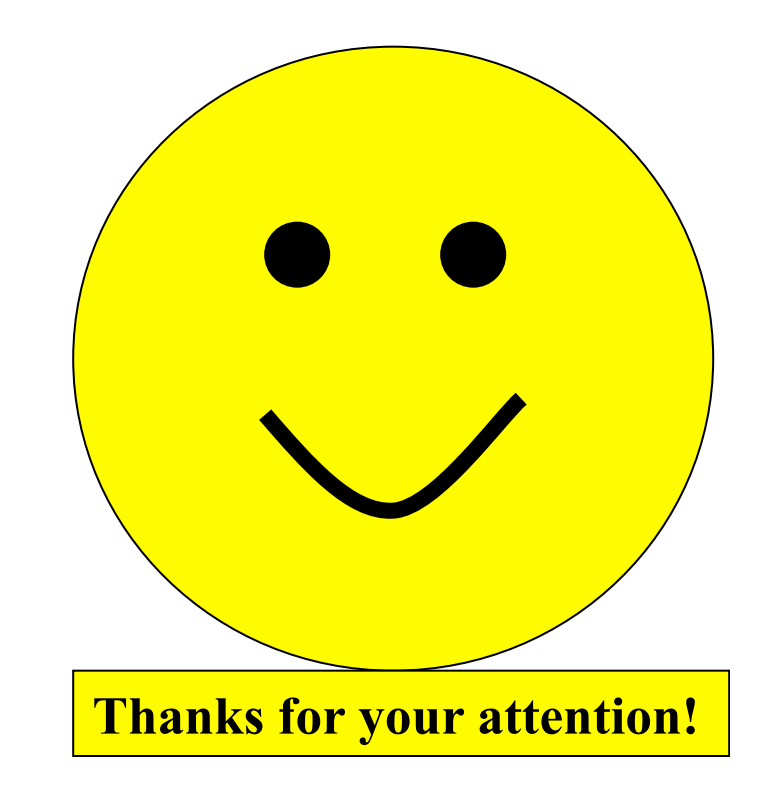

Today's slides and examples are on the web: **http://www.kingtraining.com**